## Adobe Photoshop 2021 (Version 22.1.1) Download Full Product Key With Licence Key X64 2023

Installing Adobe Photoshop and then cracking it is easy and simple. The first step is to download and install the Adobe Photoshop software on your computer. Then, you need to locate the installation.exe file and run it. Once the installation is complete, you need to locate the patch file and copy it to your computer. The patch file is usually available online, and it is used to unlock the full version of the software. Once the patch file is copied, you need to run it and then follow the instructions on the screen. Once the patching process is complete, you will have a fully functional version of Adobe Photoshop on your computer. To make sure that the software is running properly, you should check the version number to ensure that the crack was successful. And that's it - you have now successfully installed and cracked Adobe Photoshop!

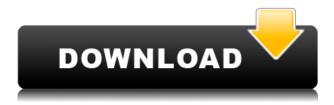

The best thing about Lightroom 5 is that it seems to be more intuitive, especially in comparison to the previous version. You get even more intuitive access to the key functionalities. The list of the most important of them:

- Users can import and preview multiple images at once. This is a more streamlined way of managing files than previous versions. Moreover, you can search and tag images—tagging is what puts images into your "My Photos" folder and into albums.
- You have a new 'Add Adjustment Layer' option, which is very handy in making quick and precise adjustments to images. This function allows you to separate the adjustment layer from the original image.
- You can create a virtual slider that represents your color space as a wheel view.
- A new 'Adjustment Brush' tool is especially useful for quick and easy local image manipulation. Use the brush to fine-tune refined settings.
- Using the Photoshop import option, most image formats are supported (including RAW, PSD and PSB). You can even open image files without the need for previewing them first.
- A 'Quick View' feature, separately accessed from the now available 'Slides View', lets you quickly open a picture for additional editing. There is also an option to "Quick Tag" images for quick organization. (Click on the '1' in the picture below, to see the new interface, which looks more useful than the update in Lightroom 4.5.)
- Navigation bars: Users can now navigate between images in the new canvas without having to navigate through numerous panels. Users will no longer have to scroll through a list of panels.

## Adobe Photoshop 2021 (Version 22.1.1)With Full Keygen X64 2023

Click on any area of the canvas to change its image to different effects. For example, double-click to change the paper color. Select the brush icon and apply the color of your choosing to the canvas. Or you can use the magic wand to add a selection. Because it is a new tool, there are some limitations. For example, previous photographs cannot be added to the canvas. However, once created, the canvas can be stored in a jpeg format and shared through online social media. Generally, all you will need is the program and a compatible image file. This article is focused on the things you need to know before you purchase a graphics program (like Photoshop) and the steps you need to follow to set it up on your system. The idea of running software as complex as Photoshop directly in the browser would have been hard to imagine just a few years ago. However, by using various new web technologies, Adobe has now brought a public beta of Photoshop to the web. Over the last three years, Chrome has been working to empower web applications that want to push the boundaries of what's possible in the browser. One such web application has been Photoshop. The idea of running software as complex as Photoshop directly in the browser would have been hard to imagine just a few years ago. However, by using various new web technologies, Adobe has now brought a public beta of Photoshop to the web. This can be slightly overwhelming because there are a few different Creative Cloud plans to pick from according to what your area of interest is. To make things simple there are 3 different options that you will have to choose from that include Photography, which is \$9.99/mo and grants you access to Adobe Photoshop and also Adobe Lightroom which is a program that allows for detailed photo editing. This is a great value considering the second option is \$20.99/mo for use of only Photoshop. The third and final option which I think is the best option is the Student and Teacher plan that is \$19.99/mo and includes access to every Adobe program available. This is an amazing value because you get access to

everything Adobe has to offer. From there you can learn and try new programs that Adobe offers to see what your favorite is. If you would like to save 60% on an Adobe Creative Cloud plan then you can click the link here to sign up. e3d0a04c9c

## Adobe Photoshop 2021 (Version 22.1.1) Download free Free License Key For Mac and Windows {{ New! }} 2023

Once you've become accustomed to Pixlr's user friendly interface, you'll be able to quickly, intuitively move from creating individual edits to creating amazing photo collages and comps. Its interface is laid out in such a way that your experience is going to be effortless. In addition to liking the tutorial content and the ability to create new templates from scratch, you'll also be able to create the eerie and abstract photo illustrations, line art, vector graphics, and file formats that are native to Pixlr. Pixlr gives you a library of creative tools that Photoshop just doesn't have, so you can experiment with an entirely new set of tools for a multitude of different design and art projects. The best part is, if you make a mistake, there's no need to save a new document; Pixlr automatically saves the changes you made and goes back to the original image so you can try other edits. In the past, if you wanted to create digital art, you'd likely have to start with some sketches or a conceptual idea, find an image that matched your idea, then edit the image in Photoshop to make the design fit. The problem is, you were stuck with one set of capabilities, and all of your edits had to be repeated and applied again in Photoshop. This can be time consuming and frustrating, and you might've gotten stuck with a bad look you had to live with. Well now, with Pixlr, you can make a new template, import your sketches/concepts, edit your new canvas, and arrange your own loose sketch attached to your original photo.

download cc photoshop free download photoshop cs3 crack 64 bit adobe photoshop cs3 portable free download 64 bit download adobe photoshop cs3 full crack 64 bit adobe photoshop cs3 crack 64 bit download photoshop cs3 download for windows 10 64 bit portraiture plugin for photoshop cs3 64 bit free download adobe photoshop cs3 64 bit free download with crack portraiture plugin for photoshop cc free download download adobe photoshop cs3 yang ringan

The web has become an essential part of workflows for designers. It has been the path of the move from desktop publishing to content creation and editorial. There is a massive shift to a hub and shared experience, where the users can work together on projects. As designers see Photoshop CC 2019, they will find that images can be edit and designed in both mobile and desktop versions of the application. Additionally, the users also have the ability to switch back and forth from mobile to desktop to see the result from editing on both mobile and desktop. Users can edit screenshots, take screen capture, and even the most complex content on their mobile devices to work on documents and assets. With the web, they can create fully responsive sites by adjusting the preview of mobile phones and tablets. Plus, the new machine learning innovation can understand how a user designs on the mobile phones and then help recreate the same design in Photoshop. As the editing tools have been upgraded, they now power the new experience. The new color gradients, the style adjustment, the adjustment layer, the semitransparent option, the deco option, and so on, all with the help of a new crop option, which is much more effective than the traditional crop tool. Everything is done just in one click and easily adjustable. On the desktop side, there are new features that are meant to unify elements such as enhancements to the healing tool. These elements can make it easier, quicker, and more seamless to retouch the images. Also, there is a new layer clipping option where the selector highlights the elements which are not in the layer.

The November release of Photoshop CC 2019 (10.0) introduces Round Corner Presets and Adjustment Panels, which allow users to rename right-click popup menus and add additional panel items to round corners and make adjustments, like brightness, contrast and saturation, more convenient. Plus, a variety of multithreaded and GPU compositing options are available to help speed up their work and the performance of their final work. As part of its commitment to creating the most accessible and polished version of Photoshop ever, the company has added powerful new features. More than half of the features we are introducing live in Photoshop (including Fixing Shadows, as well as Duplicate This and Similar ) in Photoshop CC 2020, Photoshop's most popular upgrade ever. This book will help the newcomer to Photoshop and will teach you how to use the full tool set. Photoshop is one of the best graphic design tools out there, and Better Software's book will teach you how to achieve your designs. Adobe Photoshop Elements is an alternative to traditional Photoshop. It is a graphics editor for photographers, image editors and hobbyists. It contains most of the features of the professional version but with fewer features and a simpler user interface. This book will help the newcomer to Photoshop and will teach you how to use the full tool set. Photoshop is one of the best graphic design tools out there, and Better Software's book will teach you how to achieve your designs.

https://zeno.fm/radio/avira-internet-security-suite-15-0-45-1126-crack

https://zeno.fm/radio/jumper-movie-dual-audio-hindi-eng

https://zeno.fm/radio/xbox-360-emulator-bios-1-9-0-20

https://zeno.fm/radio/stronghold-crusader-unlimited-army-trainer

https://zeno.fm/radio/adibou-et-lombre-verte-pc-crack

https://zeno.fm/radio/windows-9-full-indir

https://zeno.fm/radio/waves-cla-vocals-plugin-free-download-full-crackl

https://zeno.fm/radio/free-download-chuzzle-deluxe-full-version

Giving users an even easier way to work collaboratively with Photoshop, the new Tools & Features tab makes it easy to toggle between features like masking, painting and cloning. Selecting these features opens a new panel that lets collaborators easily see, change or reselect the selected feature from Photoshop. All users can still access all features either through the keyboard or by using the panel toggle button above the viewfinder. Adobe for Mac and Adobe for Windows users get their first look at a powerful, easy-to-use live viewer that not only opens a browser to external URLs, but lets them do all their image editing, without leaving Photoshop. Designers love the intuitive tool to correct common mistakes like lighting, color and perspective. Live Preview works with Photoshop's Content-Aware filling technology to scale and position live changes like a virtual light table. The tool also features intelligent brushing that uses the image's context to scale, reposition, and add and remove filters to help you achieve powerful results quickly. Designing for the web means delivering all of your assets in one place and preserving the integrity of your design across different environments through responsive design to ensure your customers get the best experience no matter where they get it from. You are likely using elements of Photoshop to achieve the look you want to design for the web. However your workflow could be getting in the way. Adobe suggests that the best approach is to begin designing for the web using Canvas and saving your designs as PSDs or SVGs, which you can then convert to web-safe HTML using online update 2 tool.

 $\frac{https://the-chef.co/download-free-photoshop-cs4-torrent-activation-code-with-product-key-pc-windows-3264bit-2023/$ 

https://expertosbotox.com/wp-content/uploads/2023/01/Photoshop-2020-Licence-Key-Full-Version-M

acWin-x3264-updAte-2023.pdf

https://ruangilmu.id/wp-content/uploads/2023/01/haldiet.pdf

https://rednails.store/wp-content/uploads/2023/01/jameder.pdf

 $\underline{https://viajacomolocal.com/wp\text{-}content/uploads/2023/01/Photoshop\text{-}2020\text{-}version\text{-}21\text{-}Download\text{-}free\text{-}Large and the property of the property of the property$ 

icense-Code-Keygen-Hack-2023.pdf

https://naturalwoodworkers.net/2023/01/photoshop-7-0-free-download-app-free/

https://fivelampsarts.ie/wp-content/uploads/2023/01/domimarc.pdf

https://www.sprutha.com/wp-content/uploads/2023/01/perjaid.pdf

https://www.manchuela.wine/wp-content/uploads/2023/01/jalamanf.pdf

http://www.distrixtmunxhies.com/2023/01/02/photoshop-2021-version-22-4-2-download-free-license-

key-incl-product-key-latest-release-2022/

https://gretchenscannon.com/2023/01/02/adobe-photoshop-cs5-free-download-rar-file-link/

https://astrix.xyz/download-free-photoshop-cs3-link/

http://seti.sg/wp-content/uploads/2023/01/Photoshop-Cs4-Keygen-Free-Download-NEW.pdf

https://bodhirajabs.com/photoshop-cs-free-download-for-windows-7-32-bit-verified/

 $\frac{https://databasegram.com/2023/01/02/download-adobe-photoshop-2021-version-22-1-0-crack-activator-mac-win-new-2023/01/02/download-adobe-photoshop-2021-version-22-1-0-crack-activator-mac-win-new-2023/01/02/download-adobe-photoshop-2021-version-22-1-0-crack-activator-mac-win-new-2023/01/02/download-adobe-photoshop-2021-version-22-1-0-crack-activator-mac-win-new-2023/01/02/download-adobe-photoshop-2021-version-22-1-0-crack-activator-mac-win-new-2023/01/02/download-adobe-photoshop-2021-version-22-1-0-crack-activator-mac-win-new-2023/01/02/download-adobe-photoshop-2021-version-22-1-0-crack-activator-mac-win-new-2023/01/02/download-adobe-photoshop-2021-version-22-1-0-crack-activator-mac-win-new-2023/01/02/download-adobe-photoshop-2021-version-22-1-0-crack-activator-mac-win-new-2023/01/02/download-adobe-photoshop-2021-version-22-1-0-crack-activator-mac-win-new-2023/01/02/download-adobe-photoshop-2021-version-22-1-0-crack-activator-mac-win-new-2023/01/02/download-adobe-photoshop-2021-version-20-1-0-crack-activator-mac-win-new-20-2-1-0-crack-activator-mac-win-new-20-2-1-0-c$ 

https://www.webcard.irish/oil-paint-plugin-for-photoshop-cs6-free-download-repack/

https://josefinapapeles.com/photoshop-2021-version-22-4-1-download-hacked-2023/

https://splex.com/?p=24350

 $\underline{https://jiffycovid19news.com/wp-content/uploads/2023/01/Photoshop-Illustrator-Cs2-Free-Download-TOP.pdf}$ 

https://homeworks.ng/wp-content/uploads/2023/01/tasping.pdf

http://www.cpakamal.com/photoshop-cs6-download-free-with-product-key-cracked-lifetime-patch-202 3/

http://cathiconnorinc.com/adobe-photoshop-2022-version-23-0-1-cracked-2022/

 $\underline{https://kapazu.ro/wp-content/uploads/2023/01/Adobe-Photoshop-2022-Download-free-With-Product-Key-X64-lAtest-versIon-2023.pdf}$ 

https://insidewallstreet.org/photoshop-7-0-notes-pdf-free-download-new/

 $\underline{http://www.hopeclayburnmusic.com/wp-content/uploads/2023/01/Adobe-Photoshop-Cs3-Free-Download-Uptodown-UPD.pdf}$ 

 $\underline{https://powerzongroup.com/2023/01/02/adobe-photoshop-cc-2015-download-free-activator-torrent-2023/01/02/adobe-photoshop-cc-2015-download-free-activator-torrent-2023/01/02/adobe-photoshop-cc-2023/01/02/adobe-photoshop-cc-2023/01/02/01/02/01/02/01/01/02/01/01/01/01/01/01/01/$ 

https://www.myfreearticledirectory.com/wp-content/uploads/2023/01/amarpeit.pdf

http://simonkempjewellers.com/wp-content/uploads/2023/01/Adobe-Photoshop-Cs2-Free-Download-Full-Version-FULL.pdf

http://minnesotafamilyphotos.com/photoshop-7-0-free-download-apk-full/

 $\frac{https://www.ronenbekerman.com/wp-content/uploads/2023/01/Photoshop-Cs4-Camera-Raw-Plugin-Download-INSTALL.pdf$ 

https://anarecuero.org/wp-content/uploads/2023/01/ignala.pdf

https://sarahebott.org/wp-content/uploads/2023/01/Photoshop-CC-2018-Download-free-Free-Registra tion-Code-For-Windows-3264bit-New-2022.pdf

https://omidsoltani.ir/347707/photoshop-7-0-neat-image-software-free-download-new.html

https://www.indiesewhub.com/wp-content/uploads/2023/01/eldrmak.pdf

https://teenmemorywall.com/adobe-photoshop-7-0-software-free-download-for-pc-windows-7-repack/

https://townlifeproperties.com/wp-content/uploads/2023/01/ujanyass.pdf

http://nmcb4reunion.info/wp-content/uploads/2023/01/Download-free-Adobe-Photoshop-CC-2018-Tor

rent-Keygen-For-LifeTime-Windows-1011-64-Bits-202.pdf

https://www.moskyshop.com/wp-content/uploads/2023/01/makiroyd.pdf

https://karydesigns.com/wp-content/uploads/2023/01/daranb.pdf

http://hotelthequeen.it/wp-content/uploads/2023/01/whatorr.pdf

With the advent of newer Photoshop versions, we find out more features and tools that give us a new way of working with our creations. We can see new enhancements that further improve the features and capabilities of the software. A good thing is for some time, Photoshop made use of some user friendly enhancements and tools that have been implemented to make our work easier, making it more productive and logical. You can find out some Photoshop features and tools like the Camera Raw plug-in, Photoshop AI, Photoshop Touch, and Photoshop Video. ADOBE TRENDSshow newsletter improvement in last year, another year's worth of compelling features includes a new rotation tool for text, improved Photoshop CC rendering features, and the release of the Dynamic Linking technology to play videos streaming from sites like YouTube. Dynamic Linking to streaming sites directly in the Photoshop file is an exciting concept, which enables publishers to utilize the incamera features of Adobe's software for controlling the playback of videos in the document. People use image editing software these days to manipulate their photos and even videos and make a statement with their creation. Furthermore, there is a growing demand on personal and professional scenarios where higher resolutions become the norm, requiring higher upload speed. Many people and companies are interested in the new and updated trends, and to achieve the best image editing and enhancement would require a good application and the latest software.